## **Main Properties**

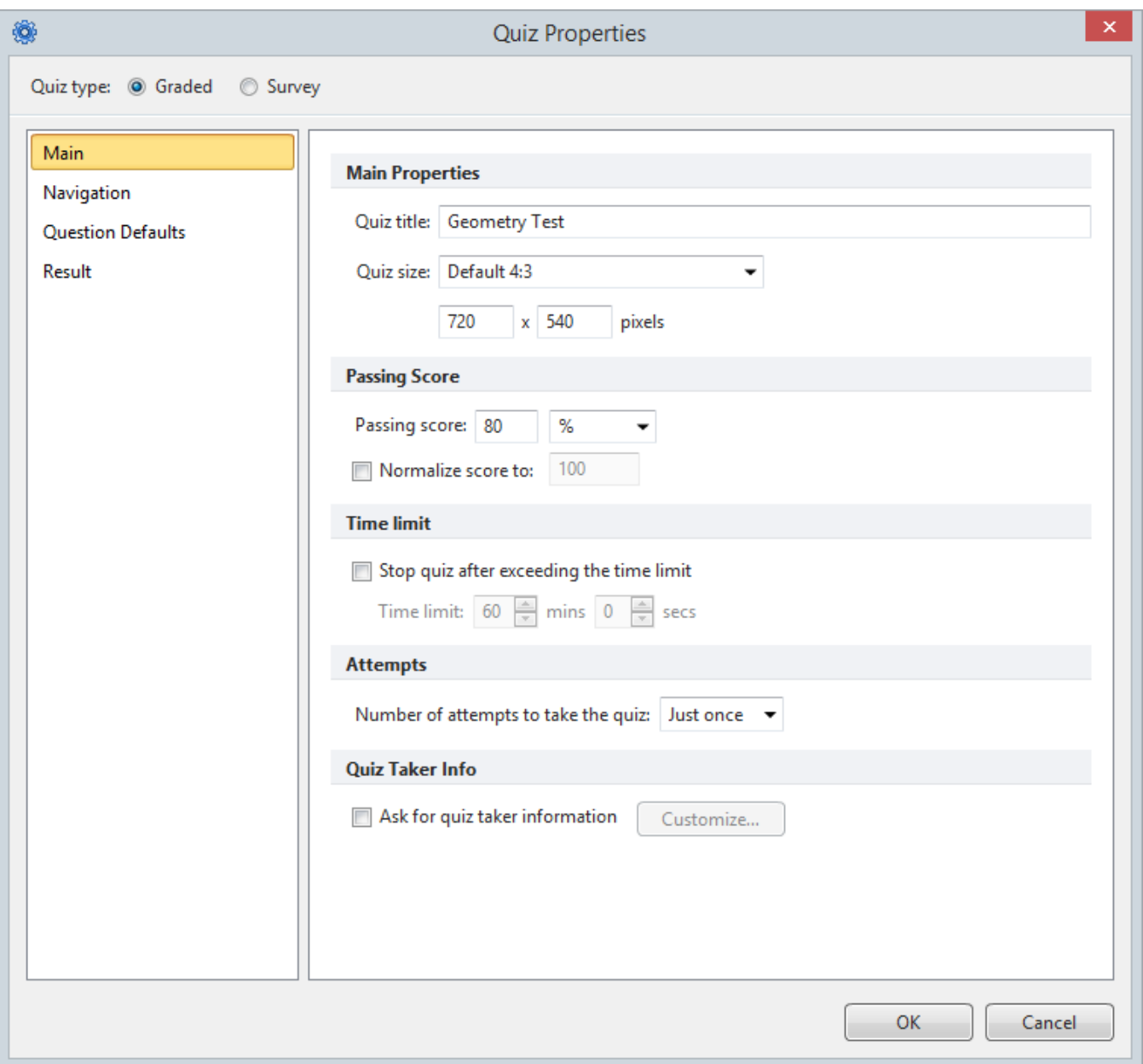

In this area, you can give a name to your quiz, define its size and configure timing and scoring options.

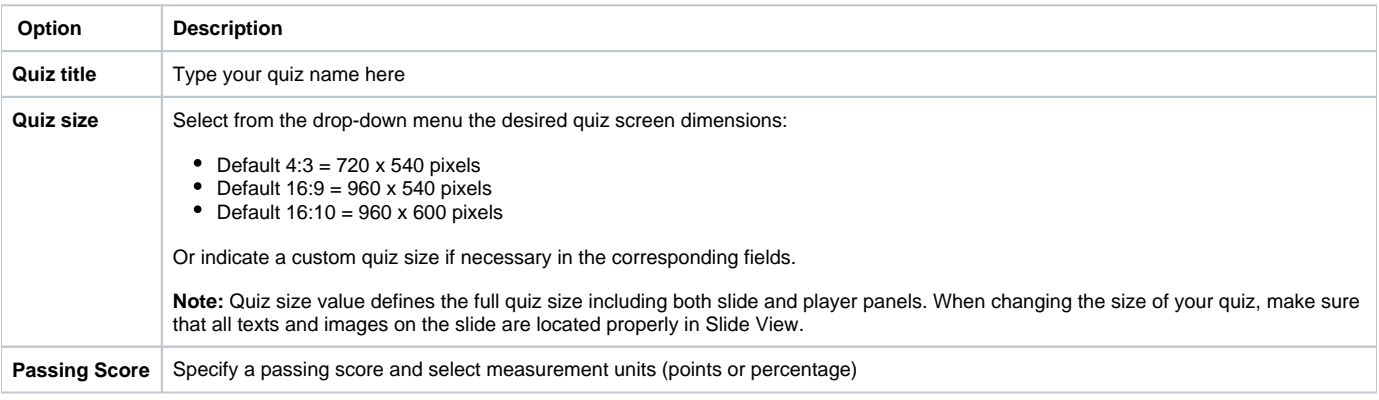

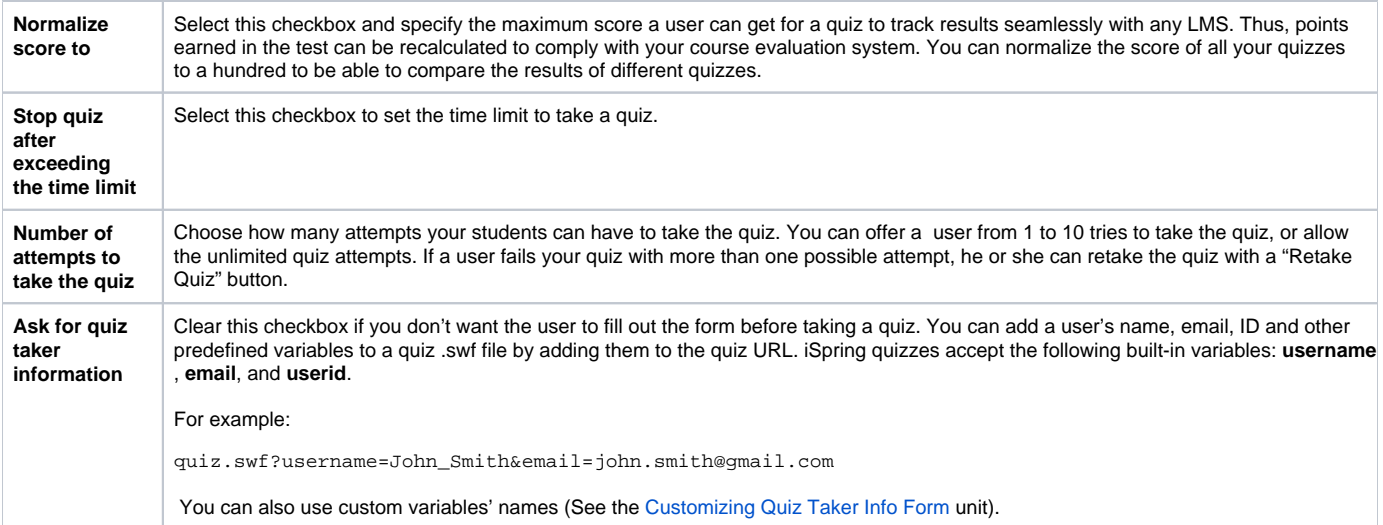